Programming, Problem Solving, and Algorithms

CPSC203, 2019 W1

#### Announcements

"Problem of the Day" continues!

### Today:

Visualizing Literature

Natural Language Processing

Named Entity Recognition

### Visualizing Literature

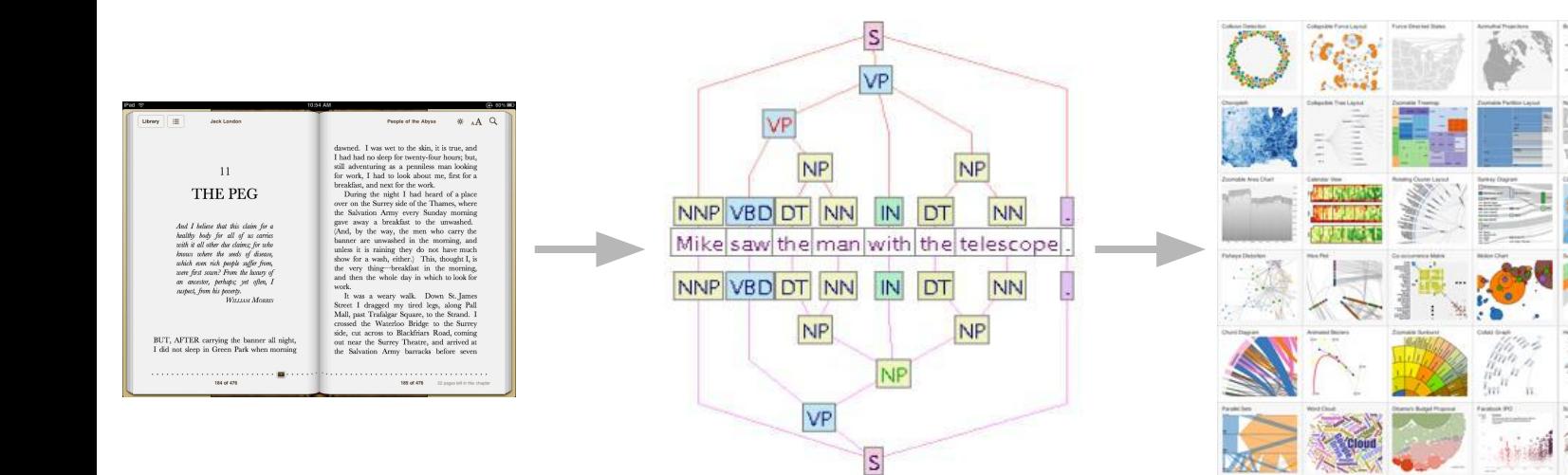

 $\frac{1}{16}$ 

2000

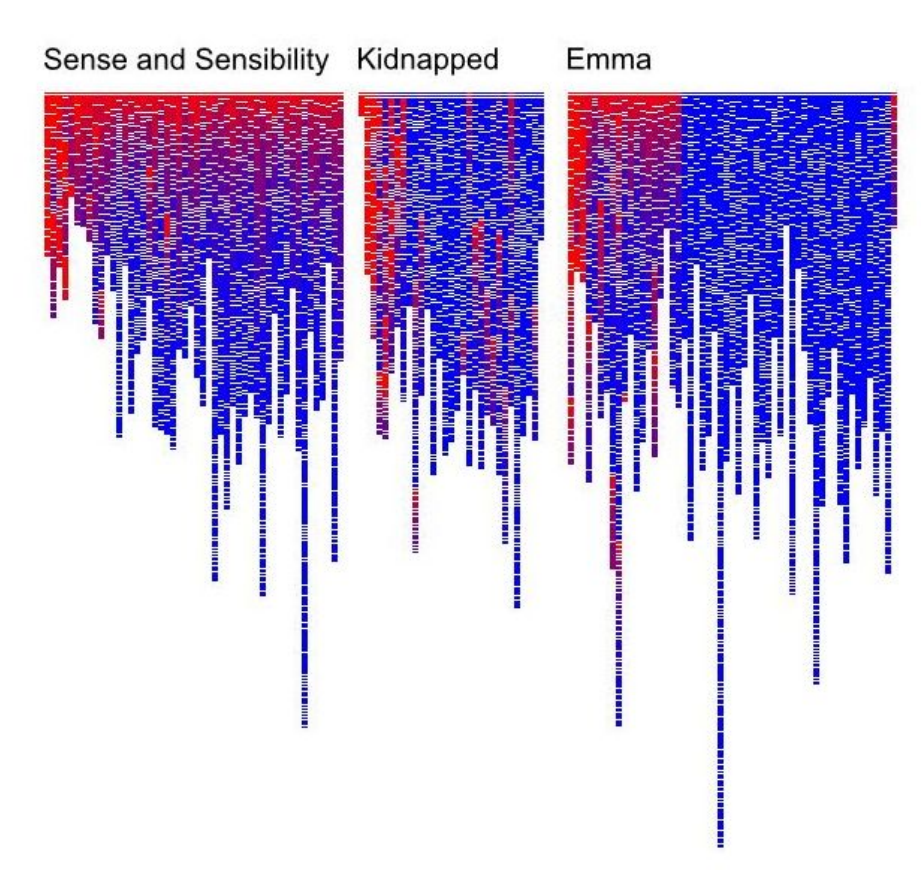

[http://datamining.typepad.com/data\\_mining/2011/09/visualizing-lexical-novelty-in-literature.html](http://datamining.typepad.com/data_mining/2011/09/visualizing-lexical-novelty-in-literature.html)

#### NOVEL VIEWS - Les Misérables - Word Connections Radial Word Connections convict valjean A word used in multiple places in a text can be mayor interpreted as a connection between those nardene locations. Depending on the word itself the connection could be in terms of character. setting, activity, mood, or other aspects of the text. This graphic shows, for the novel Les Misérables, a number of these word connections. The 365 chapters of the text are shown with small segments on the inner ring of the circle **EXECUTIVE BRANCH AND RESIDENCE TO A COUNTERFAIL OF THE SHIP OF THE REAL PROPERTY AND REAL PROPERTY.** with the first chapter appearing at the top and with the first chapter appearing at the top and<br>proceeding clockwise from there. The outer ring  $\delta_{\kappa}^{H\epsilon} \delta_{\kappa}^{R\mu}$ <br>photop bout the observe are ground into books qavroche eponine shows how the chapters are grouped into books **MARIUS ENTERS** of the novel and the book titles are shown as well. The words in the middle are connected using lines of the same color to the chapters CORINTHE cloister where they are used. barricade THE ATOM<br>FRATERNIZES WITH T This small example below shows that the sewer author devoted a book to the battle of Waterloo 苜 author devoted a book to the battle or waterloom at the beginning of the second volume and that  $\frac{1}{1832}$ orchard there were a few scattered references WHITHER ARE<br>WHITHER ARE<br>THEY GOING? elsewhere. Similarly, we can see with the blue mountains cosette **HE GORBEA** that there is another book entirely about slang. river **FOR A BLACK HUN** waterloo gun napoleon artillery wellington knife 髌 **THE FRIED** THE EXCELLENCE<br>OF MISFORTUNE THE CONJUNCTI<br>OF TWO STARS Jeff Clark - neoformix.com - © 2013

#### <http://neoformix.com/2013/NovelViews.html>

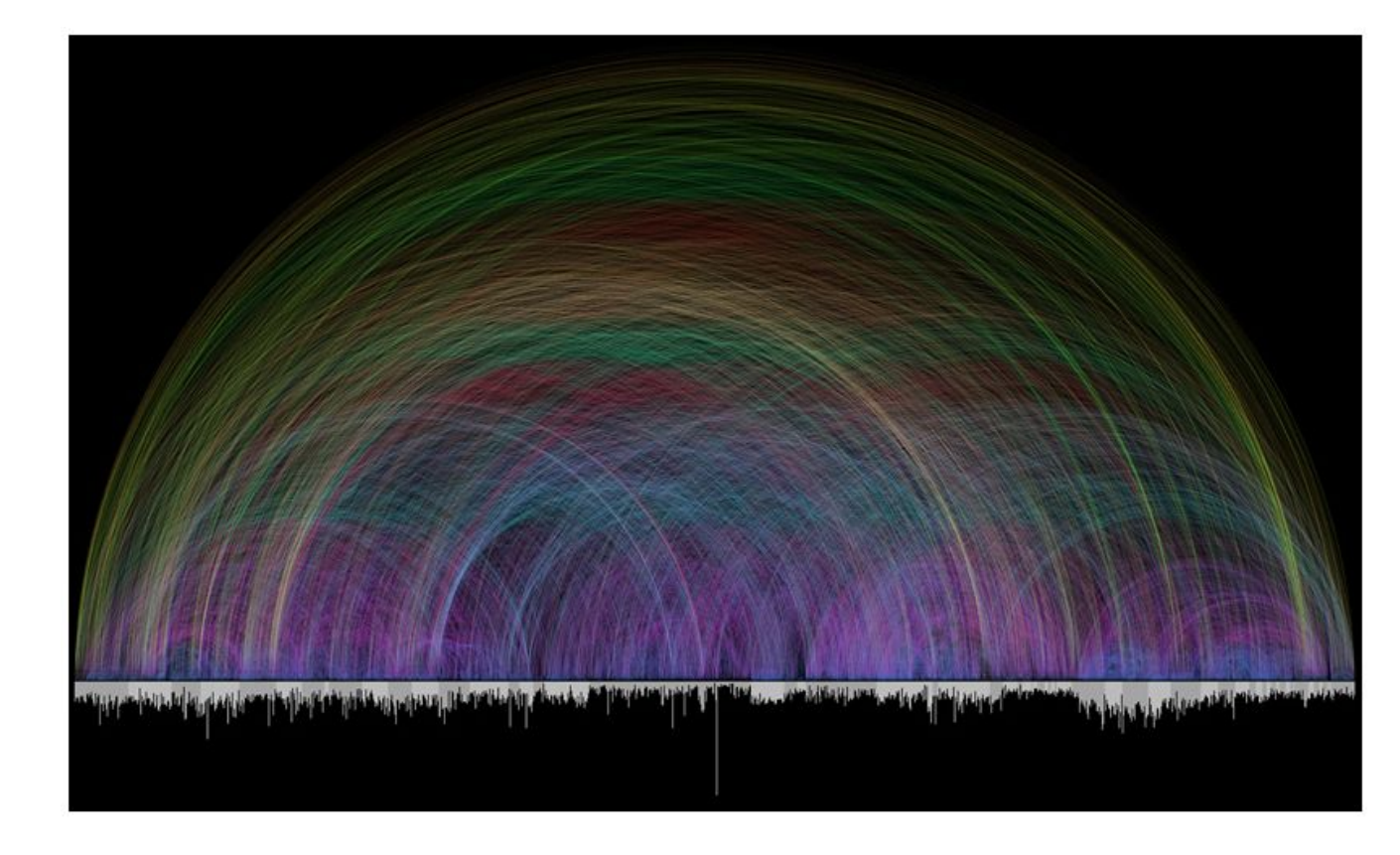

<http://www.chrisharrison.net/index.php/Visualizations/BibleViz>

#### SENTIMENT ANALYSIS

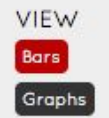

These graphs show an analysis of the feeling for each page throughout Tolkien's works. The sentiment has been analysed for each sentence and then average over each page. Green, yellow and red indicate positive, neutral and negative sentiments respectively.

#### THE SILMARILLION

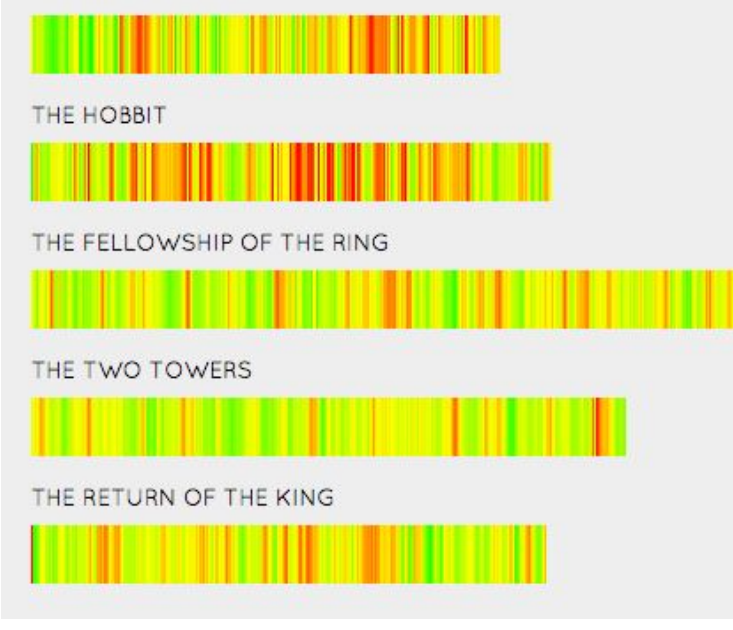

<http://lotrproject.com/statistics/books/>

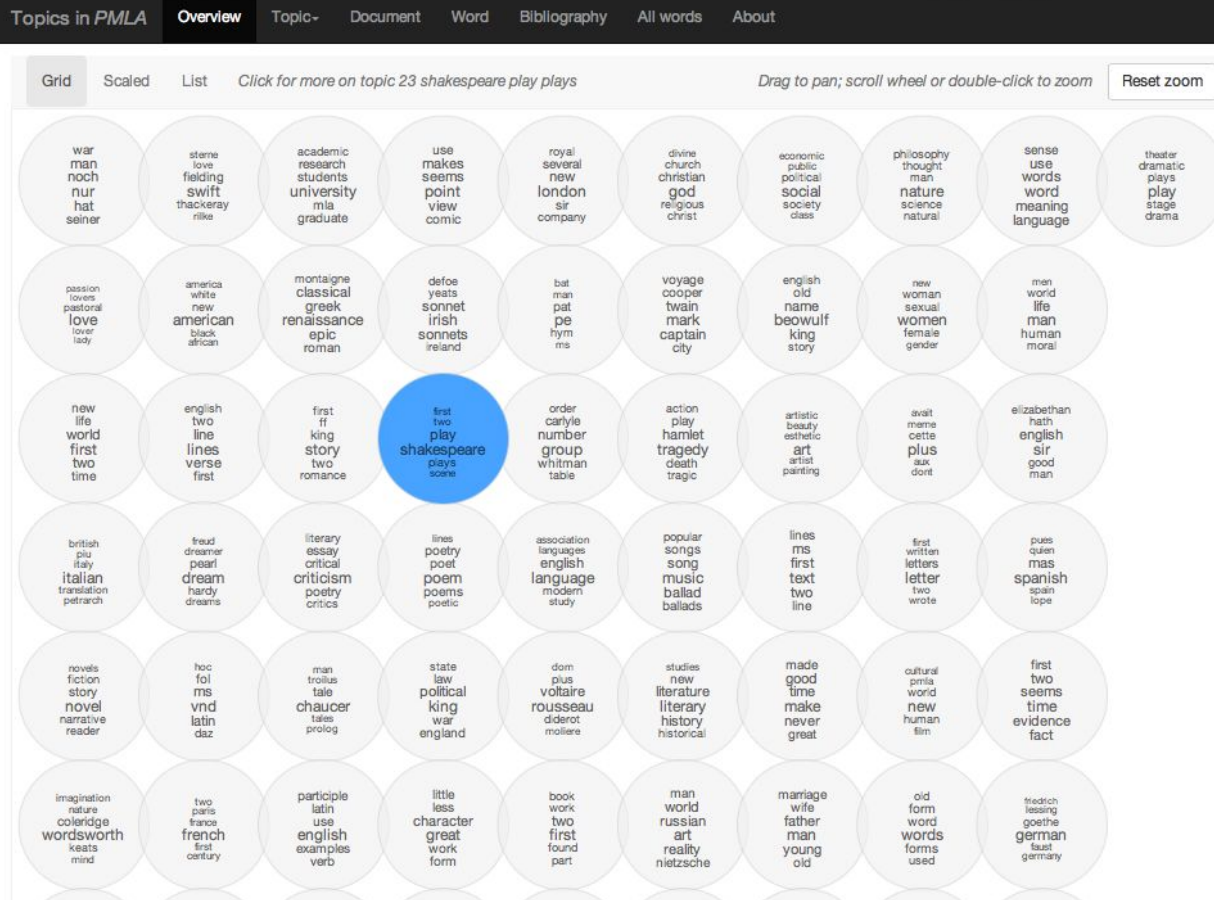

<http://agoldst.github.io/dfr-browser/>

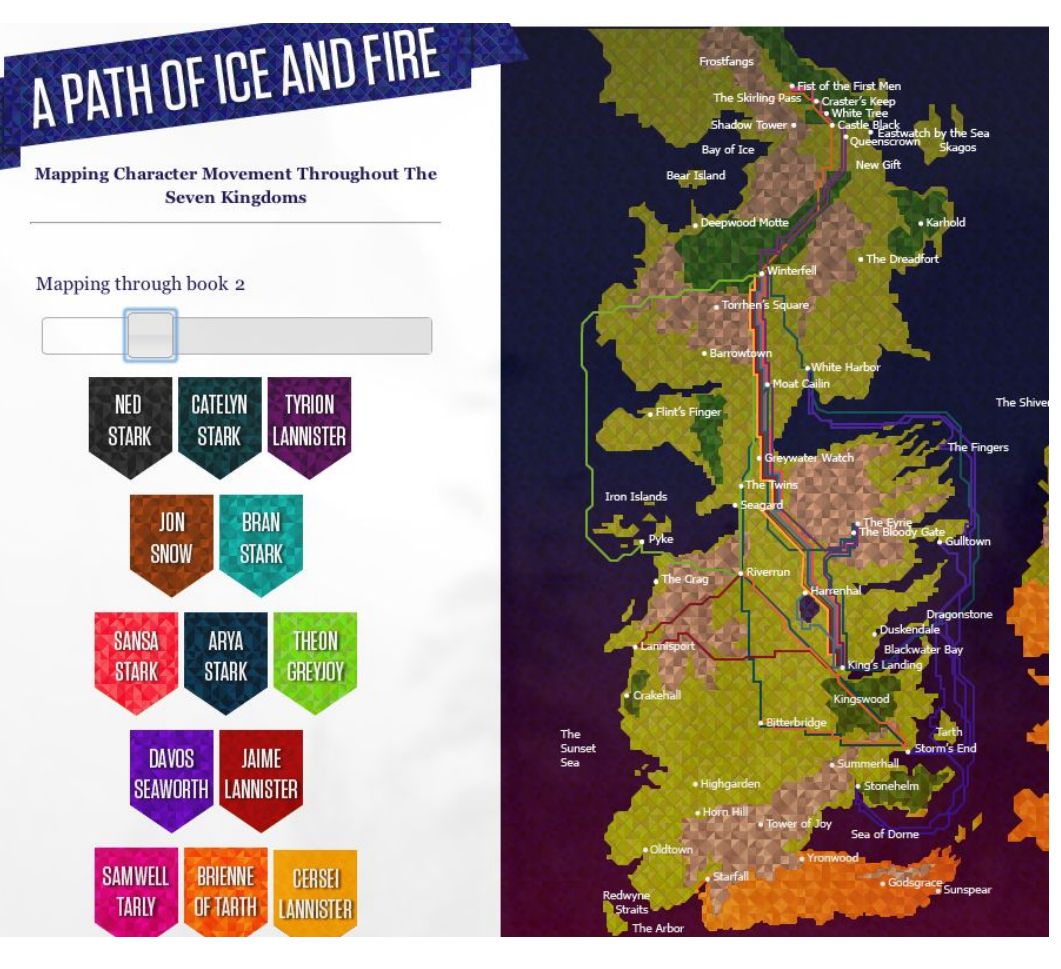

<http://www.emelynbaker.com/westeros.html>

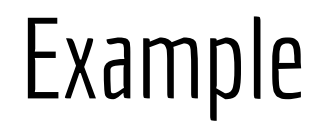

# The New York Times

<http://www.nytimes.com/newsgraphics/2013/12/30/year-in-interactive-storytelling/>

#### How do we begin?

 $text{TextRaw} = open('res/hp.txt') .read()$ 

returns a string.

\_\_\_\_\_\_\_\_...

We want to analyze the data by word or by \_\_\_\_\_\_\_ or by \_\_\_\_\_\_\_ or by

can do this using nltk's "tokenizer"

#### Tokenization

Translate: "Astrology. The governess was always\ngetting muddled with her astrolabe, and when she got specially muddled she would take it out\nof the Wart by rapping his knuckles. She did not rap Kay's knuckles, because when Kay grew\nolder"

Into: ['Astrology.', 'The', 'governess', 'was', 'always', 'getting', 'muddled', 'with', 'her', 'astrolabe', ',', 'and', 'when', 'she', 'got', 'specially', 'muddled', 'she', 'would', 'take', 'it', 'out', 'of', 'the', 'Wart', 'by', 'rapping', 'his', 'knuckles.', 'She', 'did', 'not', 'rap', 'Kay', "'s", 'knuckles', ',', 'because', 'when', 'Kay', 'grew', 'older']

<http://text-processing.com/demo/tokenize/>

### Python Demo

The python script in "LecHP" was assembled from examples in Ch1-3 of the NLTK book. <http://www.nltk.org/book/>

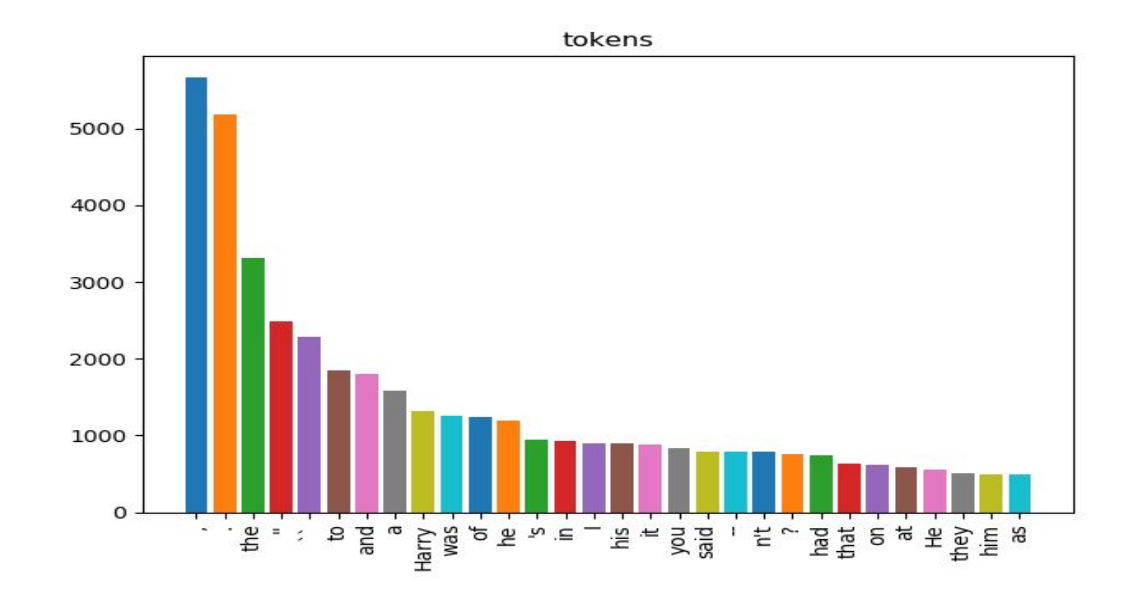

#### Pre-processing

```
49 begged so hard, cried even, I had to let him stay. It
50 turned out okay. My mother got rid of the vermin and
51 he's a born mouser. Even catches the occasional rat.
52 Sometimes, when I clean a kill, I feed Buttercup the
53 entrails. He has stopped hissing at me.
54
55 Entrails. No hissing. This is the closest we will ever
56 come to love.
57
58
59
60 3 | Page
61
62
63
   The Hunger Games - Suzanne Collins
64
65
66
67
68 I swing my legs off the bed and slide into my hunting
  boots. Supple leather that has molded to my feet. I
69
```
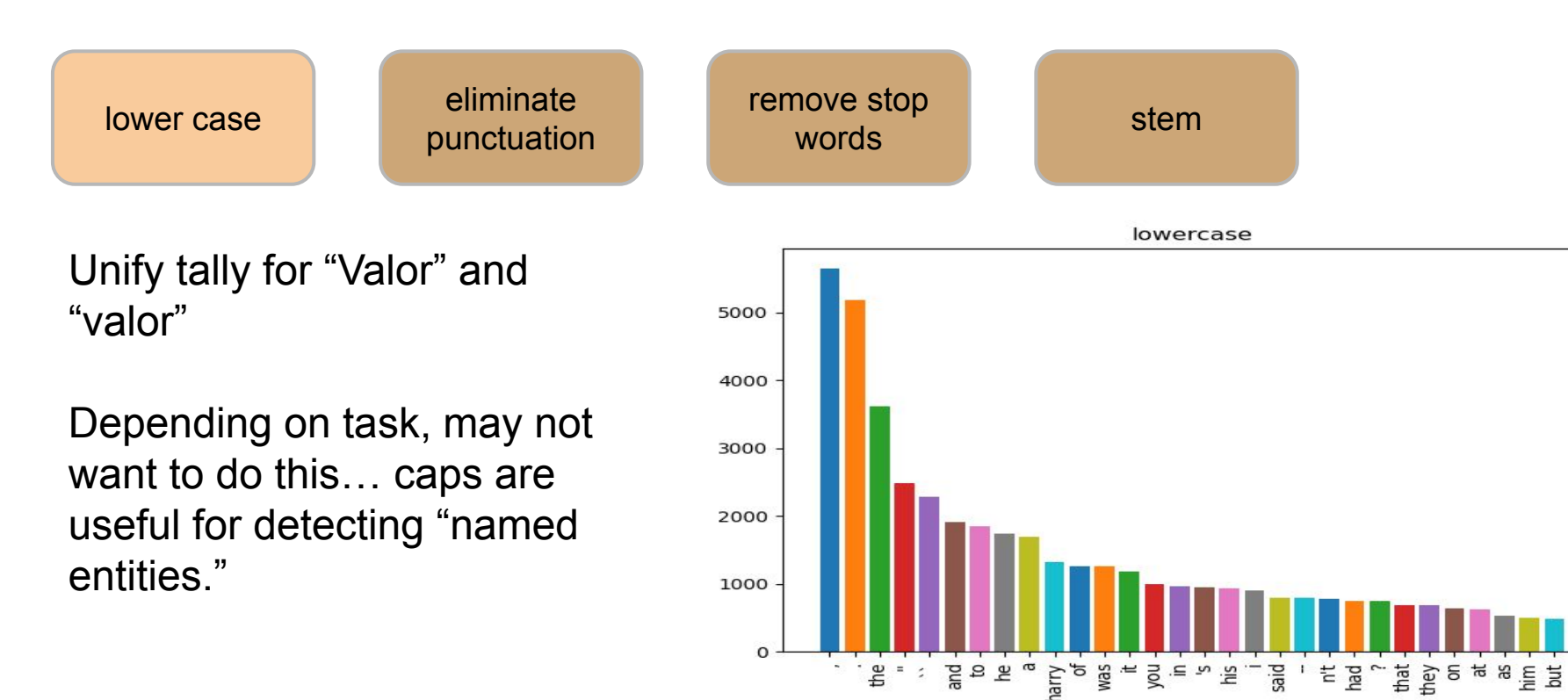

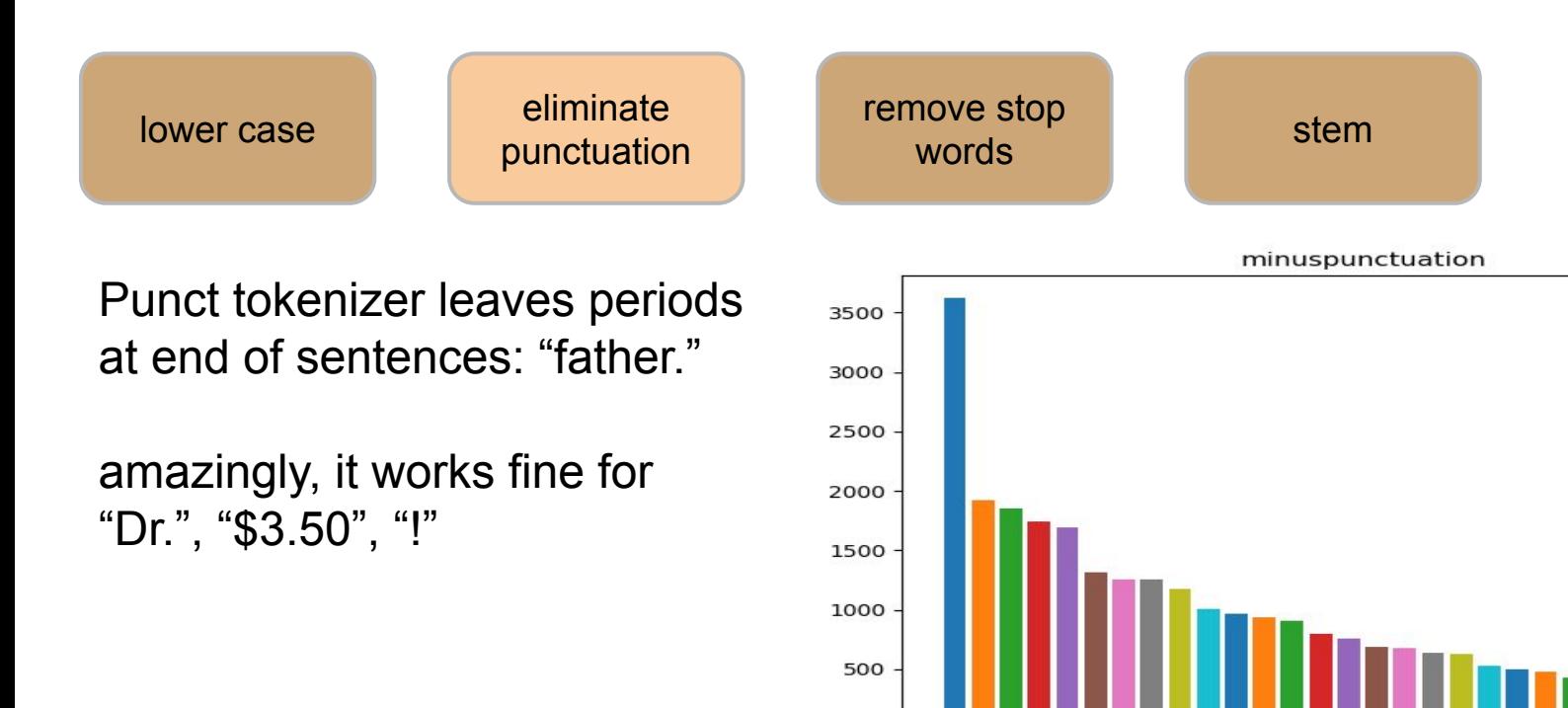

 $\Omega$ 

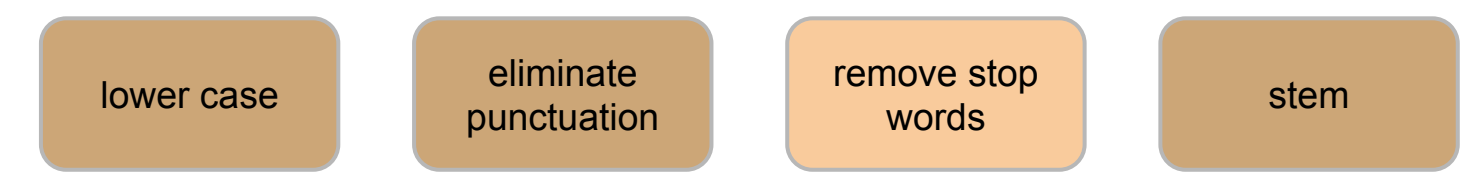

List of common, unhelpful words compiled by nltk from large corpora. We keep words that aren't in that list.

More sophisticated approach is called tf-idf...

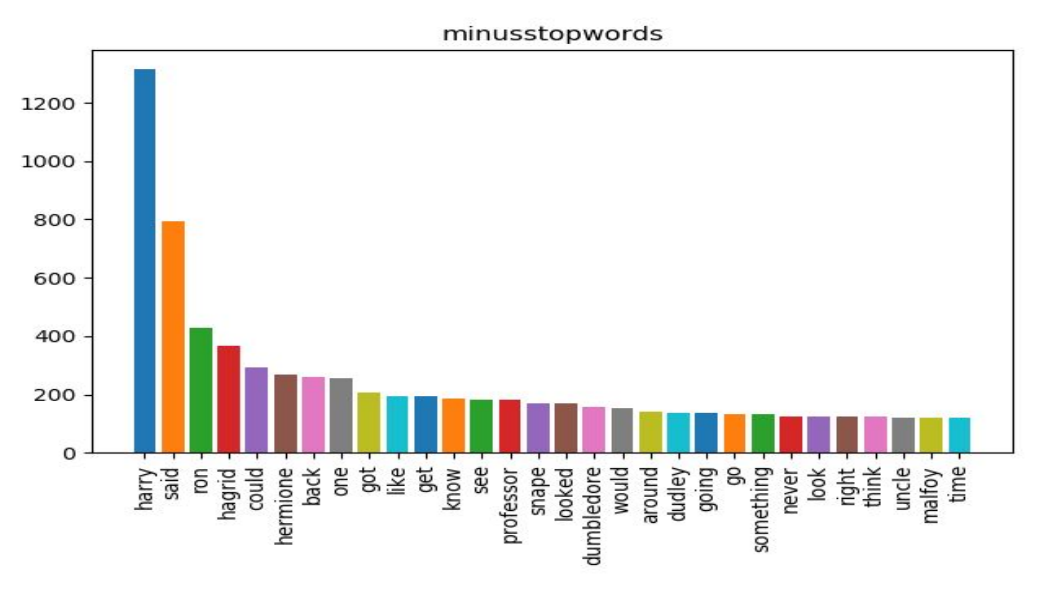

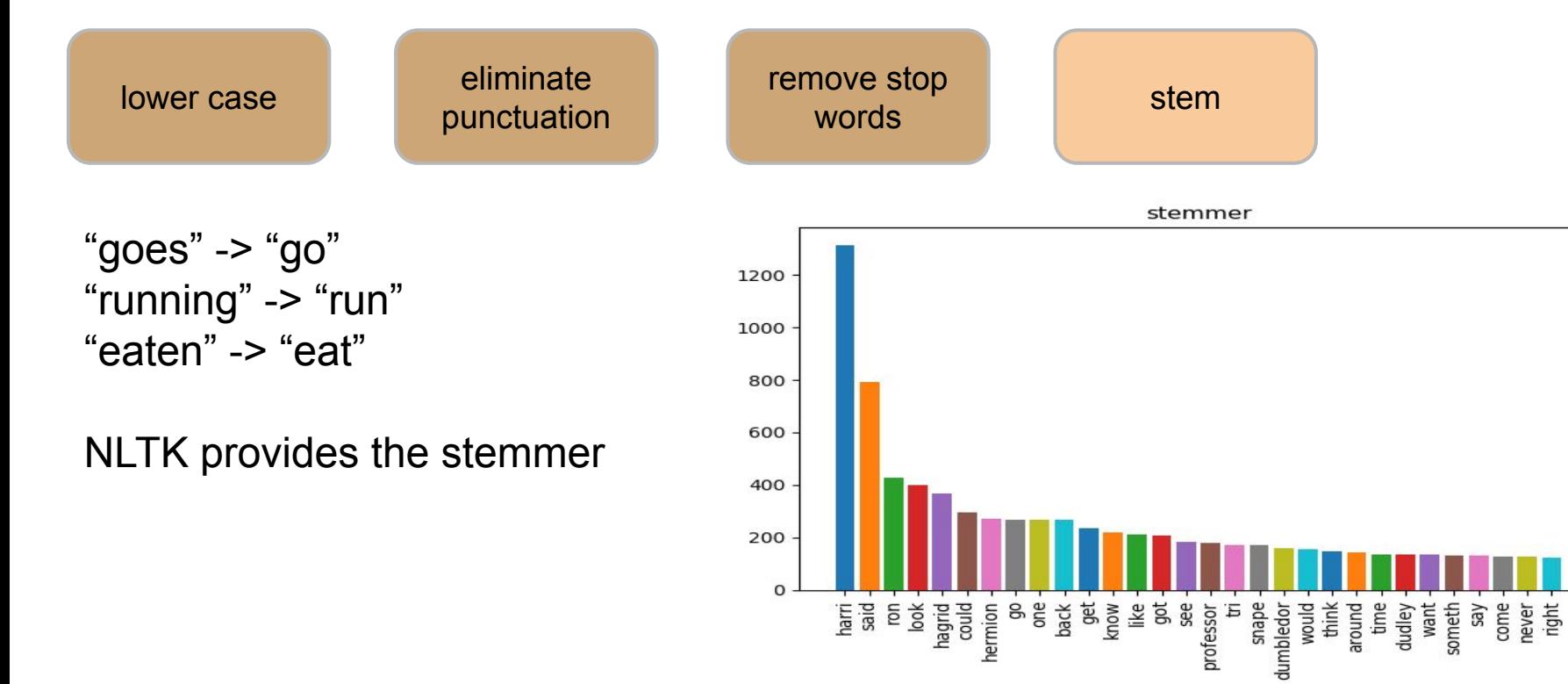

Parts of Speech...

#### Middle School Grammar:

Noun, Verb, Adjective, Adverb, Preposition, Conjunction, Pronoun, Interjection

open closed and closed closed

#### Subdivide classes!

ex. Noun proper common

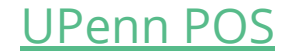

#### POS inference is hard!

Plug in the curling iron. JJ

I want to learn to play curling. NN

The ribbon is curling around the Maypole.<sup>VBG</sup>

#### Search space

ex. Plays well with others. NNS UH IN NNS VBZ || NN RB

Word senses come from lexicon (like wordNet)

#### Search space

Only 11% of English words have more than one POS, but… they tend to be very common words.

I know that he is honest.

That movie was fantastic!

I wouldn't go that far.

#### Accuracy and expectations...

● modern POS taggers achieve 97% accuracy. w00t!

● tagging w most frequent POS gets <u></u>

• humans achieve \_\_\_\_\_ agreement.

#### One last example:

Bill saw that man yesterday. NNP NN DT NN NN VB VB IN VB RB

NN

- man is rarely a verb
- VB never follows DT

96.6% on known words 86.8% on unknown words

# POS tagging in NLTK

<http://www.nltk.org/book/>

Ch5: Categorizing and Tagging Words

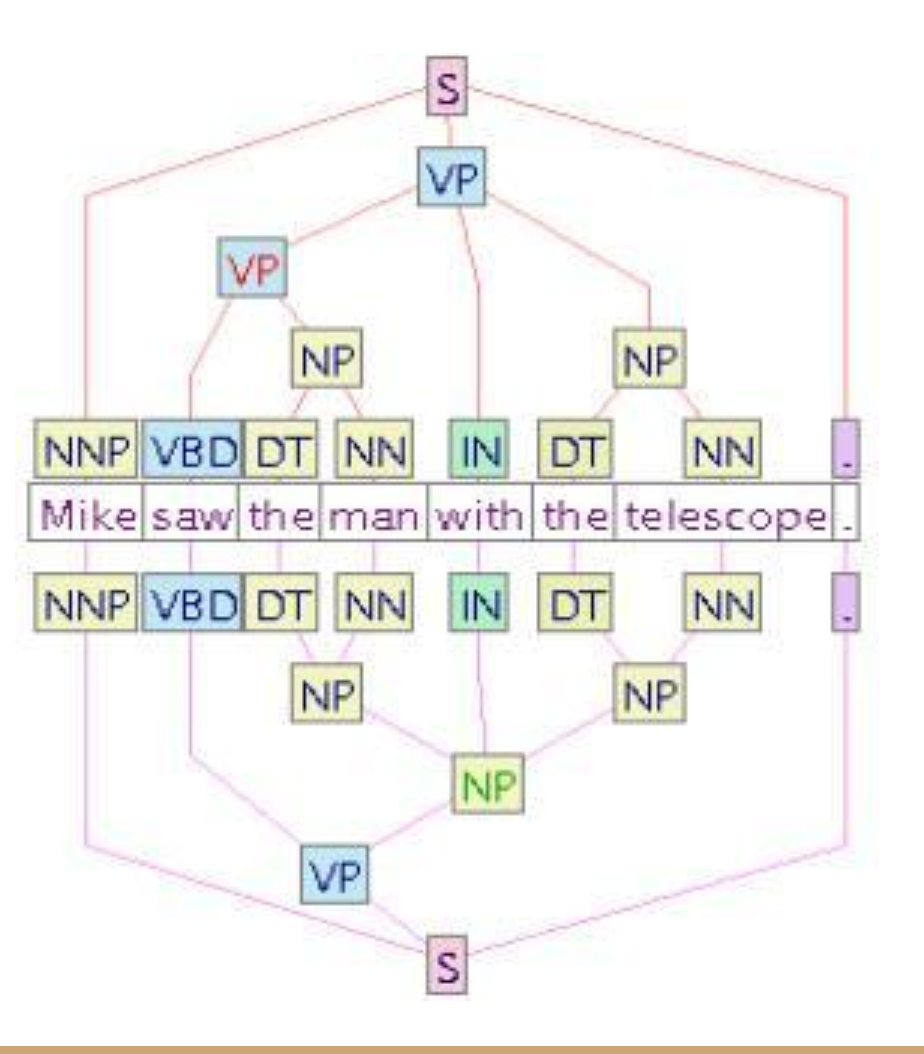

### Named Entity Recognition (NER)

#### 1. Underline all of the proper nouns (named entities) in this text..

Mr. and Mrs. Dursley, of number four, Privet Drive, were proud to say that they were perfectly normal, thank you very much. They were the last people you'd expect to be involved in anything strange or mysterious, because they just didn't hold with such nonsense.

 Mr. Dursley was the director of a firm called Grunnings, which made drills. He was a big, beefy man with hardly any neck, although he did have a very large mustache. Mrs. Dursley was thin and blonde and had nearly twice the usual amount of neck, which came in very useful as she spent so much of her time craning over garden fences, spying on the neighbors. The Dursleys had a small son called Dudley and in their opinion there was no finer boy anywhere.

Typical categories of entities are PERSON, LOCATION, ORGANIZATION. Think about how you might discover each of the entities using a program.

#### NLTK NER discovery...

2. Repo LecHP contains a file called test.py. Modify and execute this file to answer the following questions. In each case, sketch an example of the output, and explain it briefly in English.

a. if textRaw is the string above, what is the result of sents = sent tokenize(text)

b. if sents is the result of part a, what is the result of sentWords = [word tokenize(s) for s in sents if s]

#### NLTK NER discovery...

c. if sentWords is the result of part b, what is the result of

sentWordsPOS = [pos tag(s) for s in sentWords]

#### d. if sentWordsPOS is the result of part c, what is the result of sentWordsNER = [ne\_chunk(s) for s in sentWordsPOS]

e. if sentWordsNER is the result of part d, what is the result of subtrees = [chunk.subtrees() for chunk in sentWordsNER]

#### NLTK NER discovery...

#### f. if subtrees is the result of part e, what is the result of

entities =  $[$  s for s in st if s.label() == "PERSON"] for st in subtrees]

#### g. if entities is the result of part f, what is the result of entities =  $[$   $[$   $[$   $]$   $[$   $]$   $[$   $]$   $[$   $]$   $[$   $]$   $[$   $]$   $[$   $]$   $[$   $]$   $[$   $]$   $[$   $]$   $[$   $]$   $[$   $]$   $[$   $]$   $[$   $]$   $[$   $]$   $[$   $]$   $[$   $]$   $[$   $]$   $[$   $]$   $[$   $]$   $[$   $]$   $[$   $]$   $[$   $]$   $[$   $]$   $[$   $]$   $[$

3. Write python code that would extract all the verbs from the text above. The answer to problem 2c will help you!

4. (challenge) Write a function personVerbs (person, text), that returns a list of all the verbs that occur in sentences that also contain person.

#### $POTD #38 TUP$

https://github.students.cs.ubc.ca/cpsc203-2019w-t1/potd36

Describe any snags you run into:

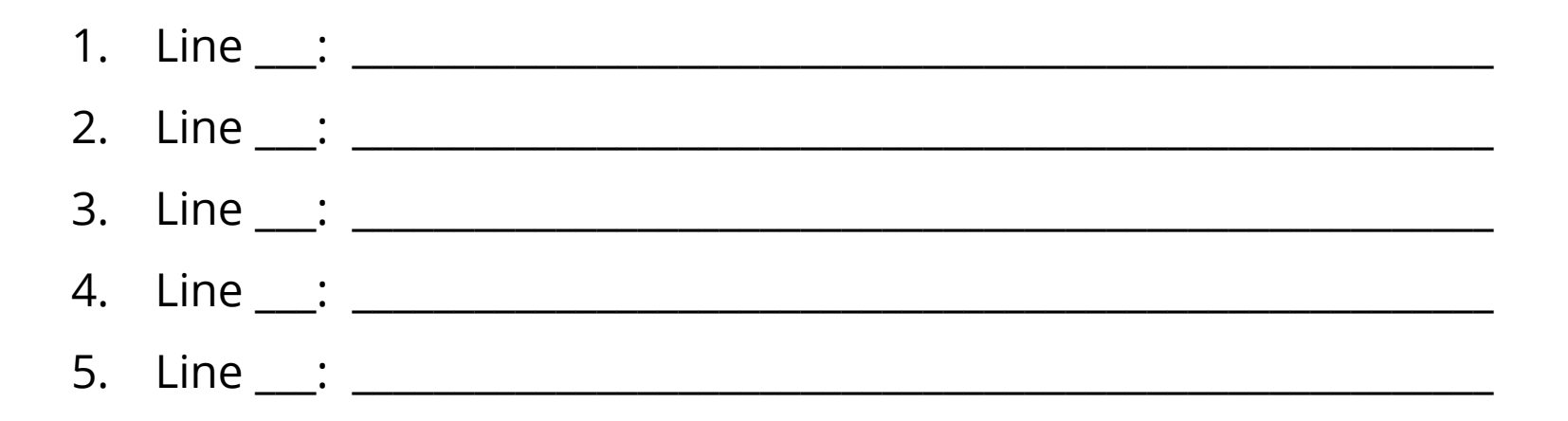

#### ToDo for next class...

POTD: Continue every weekday! Submit to repo.

Reading: TLACS Ch 10 & 12 (lists and dictionaries)

References:

<https://www.youtube.com/watch?v=wsSEKm-rU6U>

<https://github.com/gboeing/osmnx-examples/tree/master/notebooks>

[https://gist.github.com/psychemedia/b49c49da365666ba9199d2e27d](https://gist.github.com/psychemedia/b49c49da365666ba9199d2e27d002d07) [002d07](https://gist.github.com/psychemedia/b49c49da365666ba9199d2e27d002d07)